## will'tek

# **Utility Software**  $W$ illtek

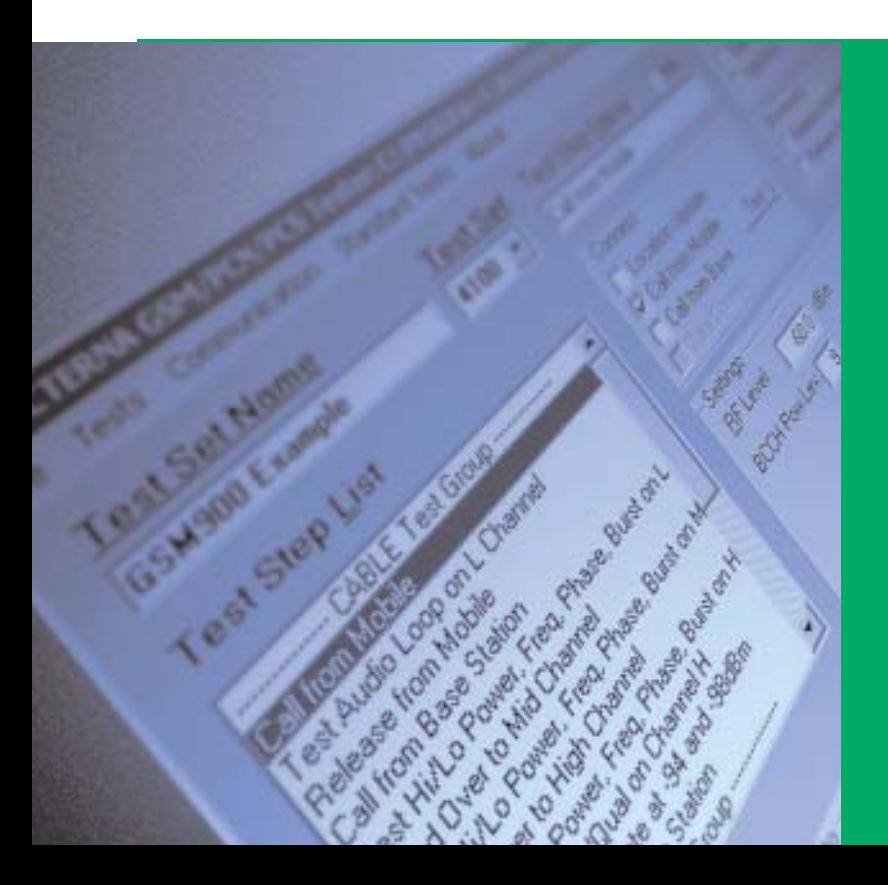

Microsoft Windows™ interface: the Utility Software works in the well-known Microsoft Windows™ environment

Programming via mouse: all GSM test programs are completed mainly by a mouse click

Networks: GSM 850, 900, 1800, 1900, 850/900/1800, 850/900/1900, 850/900/1800/1900

Compiler: the compiler of the Utility Software checks if the test sequence is executable

The Willtek 4100/4200 Series of Mobile Service Testers are provided with standard AUTOTEST procedures, which allow basic tests to be carried out on a GSM mobile phone.

The optional Windows™-based Utility Software allows users to create their own AUTOTEST programs for specific needs. The 4100 units can store up to 20 and the 4200 units can store up to 100 user-defined AUTOTESTS. The Software is intuitive and requires no programming skills.

The standard test sequence delivered with the Utility Software can be extended to increase the depth of the test. A compiler checks if the programmed tests are executable. If they are not (for example due to missing information), the program pinpoints and displays where the information is missing, which makes the writing of test sequences even easier.

Each new test has a name assigned to it, and after choosing the system (for example GSM 850, 900, 1800, 1900, dual-band or even triple-band), the routine is made up of choices of signalling, test steps and the connection method (cable, antenna or Universal Antenna Coupler). In each test step the user can choose the measurements to be made. It is also possible to include what needs to be done if a failure occurs, such as repeat the test step, go to the next test step or even go to the end of the test sequence.

The software is flexible enough to allow Pass/Fail limits and waiting loops to be set. The software allows a dialogue with the user while he or she is running tests on the 4100/4200 by means of a question or input box. For example the question box could be used to ask if the voice is looped back correctly during the voice coding test. The user has to check "yes" or "no" and this result is added to the test protocol. A free demo version of the Utility Software can be downloaded from the Internet.

#### **Specifications Programmable features**

#### **Signalling**

Location update Call from mobile Call from base station Release from mobile Release from base station RF level of tester RF power level of MS (BCCH/TCH) Channel change (up to three channels per test) Signalling delay for channel change

#### **Systems supported**

850, 900, 1800, 1900, 850/900/1800, 850/900/1900, 850/900/1800/1900

#### **Implemented tests**

Power level Peak vector error RMS vector error Frequency error Burst length RX level RX qual Power/Time template BER/FER (up to eight different levels, incl. tolerances) Audio loop (incl. notification text and PASS/FAIL entry, FR/EFR) Entry of test limits for all tests

#### **Additional features**

Dialogue box (question/input) "On-Fail-Goto" function Repeat factor

#### **Connetion**

4100: Requires serial adapter cable (RS-232-C cable) or universal adapter cable 4200: Requires standard serial cable (RS-232-C cable)

#### **System requirements**

PC 486 and above, Windows 3.1x , Windows 95 , Windows 98 or Windows 2000 . 4 MB RAM. 5 MB hard disk space, mouse serial port, VGA or monochrome monitor with a minimum resolution of 800 x 600 pixels

**Serial interface** COM 1 to COM 4, 4800, 9600, 19200, 38400 Baud

#### **Ordering details**

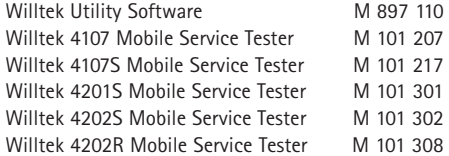

#### **Special accessories (extract)**

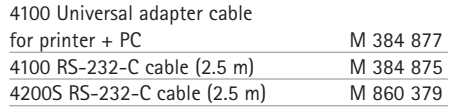

© Copyright 2002 Willtek Communications GmbH. All rights reserved. Willtek Communications, Willtek and its logo are trademarks of Willtek Communications GmbH. All other trademarks and registered trademarks are the property of their respective owners.

**Note:** Specifications, terms and conditions are subject to change without prior notice

Willtek Communications GmbH 85737 Ismaning Germany Tel:  $+49$  (0) 89 996 41-0 Fax: +49 (0) 89 996 41-440 info@willtek.com

Willtek Communications Inc. Indianapolis USA Tel: +1 317 595 2021 Tel: +1 866 willtek Fax: +1 317 595 2023 willtek.us@willtek.com

Willtek Communications Ltd. Chessington United Kingdom Tel: +44 (0) 20 8408 5720 Fax: +44 (0) 20 8397 6286 willtek.uk@willtek.com

### will'tek